## Załącznik nr 1

### Załącznik nr 2.2.

#### **Wniosek w sprawie korzystania z bankowości internetowej**

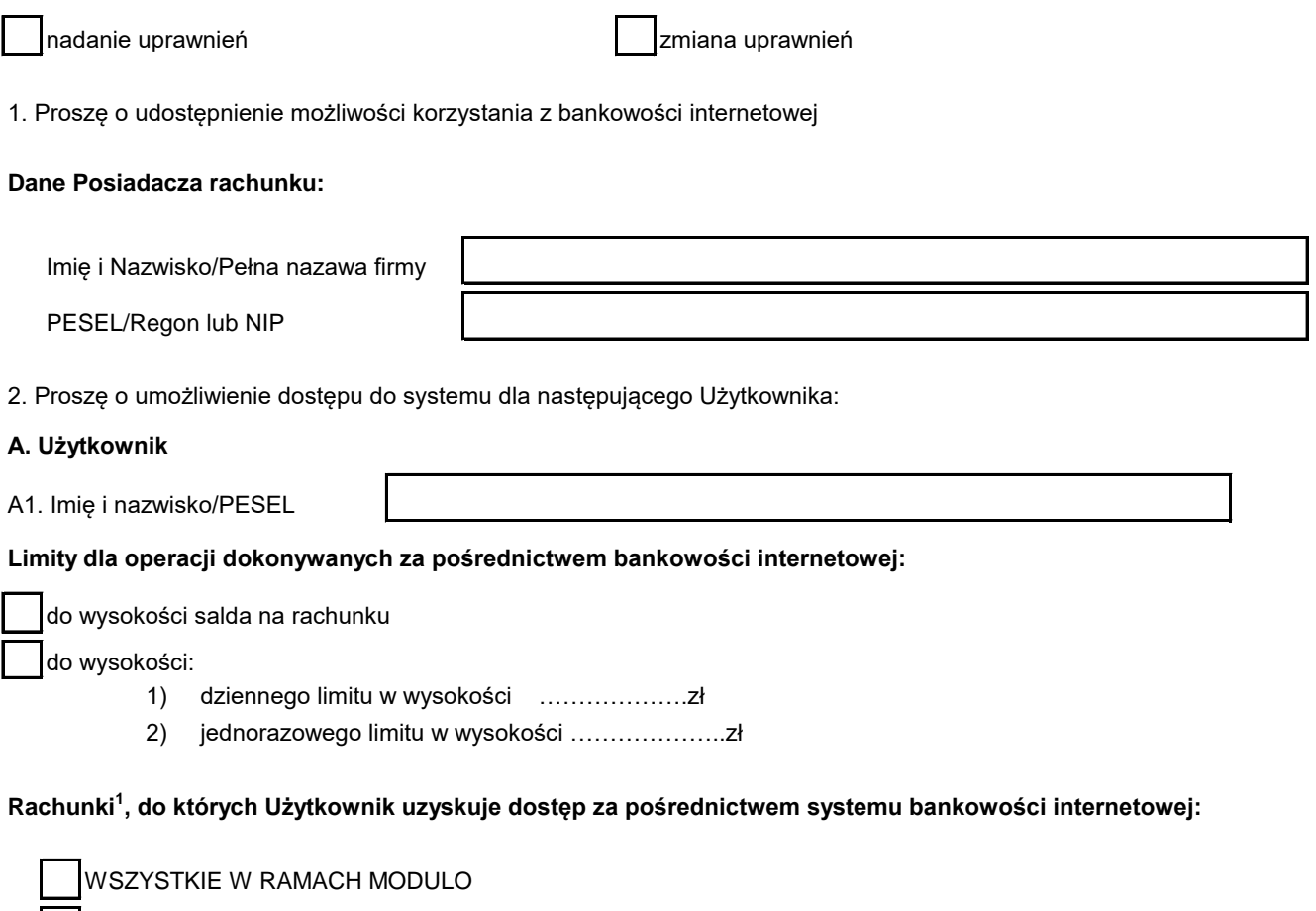

WYMIENIONE PONIŻEJ

**Rachunki, do których Użytkownik uzyskuje dostęp za pośrednictwem bankowości internetowej:**

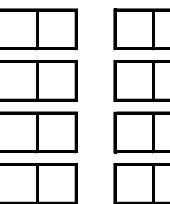

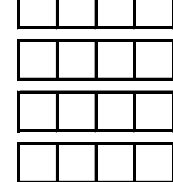

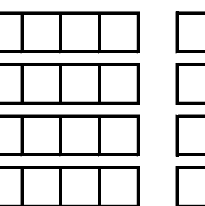

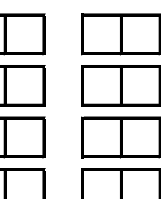

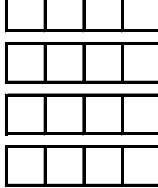

**Sposób autoryzacja dyspozycji obciążeniowych:**

KODY AUTORYZACYJNE SMS

mToken Asseco MAA

**Numer telefonu komórkowego do kodów autoryzacyjnych SMS i aktywacji aplikacji mToken Asseco MAA:**

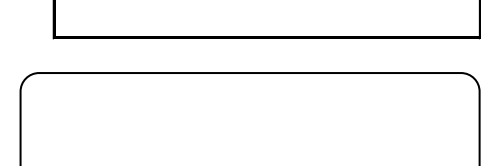

Data, stempel imienny i podpis pracownika Banku data data, podpis/pieczęć firmowa Posiadacza Rachunku/

przedstawiciela ustawowego osoby małoletniej

# Załącznik nr 1

1. Wraz z dostępem do rachunku rozliczeniowego i oszczędnościowo-rozliczeniowego Użytkownik uzyskuje dostęp do powiązanych z tym rachunkiem rachunków oszczędnościowych, kredytowych i lokat terminowych

## **Potwierdzenie odbioru identyfikatora**

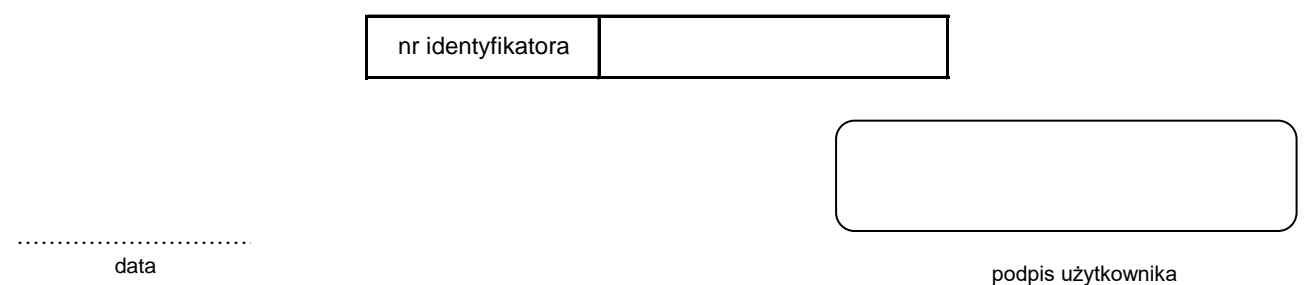

*Potwierdzam własnoręczność podpisu Użytkownika oraz zgodność zawartych we Wniosku danych osobowych z przedłożonym dokumentem tożsamości.*

pieczątka imienna i podpis pracownika Banku